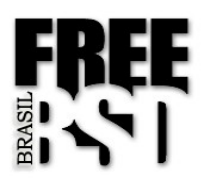

1) Como posso saber qual o PID do processo que foi criado com o comando /usr/sbin/usbd?

- a) show proccess list | grep usbd
- b) ps list | grep usbd
- c) ps | grep usbd
- d) ps aux | grep usbd

2) Considere a seguinte resposta do  $ls(1)$  (comando " $ls$  - $l$ "):

drwxr-xr-x 3 eksffa freebsdbrasil 512 Jul 7 20:38 gatekeeper/ -rw-r----- 1 eksffa freebsdbrasil 170 Jul 2 16:15 telefones.txt drwxrwxrwt 47 root wheel 3584 Jul 12 12:18 /tmp

O arquivo do tipo diretório chamado gatekeeper, precisa ser de autoridade do super usuário (root - uid 0), do grupo wheel (gid 0), como fazer tal alteração?

- a) chown root:wheel gatekeeper
- b) chown root.wheel gatekeeper
- c) chown root+wheel gatekeeper
- d) chmod root:wheel gatekeeper

3) Considerando ainda a questão anterior o diretório gatekeeper/ precisa ter modos de leitura, execução e escrita para o dono, leitura e execução para membros do grupo wheel, e

## **FreeBSD Brasil LTDA**

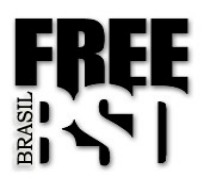

nenhuma permissão para os usuários que não satisfizerem essas necessidades. Como fazer essas modificações de modos (permissões) ?

- a) chmod 655 gatekeeper
- b) chmod u=rwx,g=wx,o= gatekeeper
- c) chmod 750 gatekeeper
- d) chown  $u=rwx, q=rx, o=$  gatekeeper

4) Qual comando mata, por nome, todos os processos e sub processos que respondam por "named"?

a) kill named

- b) killall -9 named
- c) kill -9 named
- d) killall -HUP named

5) Qual comando verifica todos os processos que estão sendo executados pela máquina, informa o nome de usuário (e não uid) com que o processo está sendo executado, independente de ter interação associada a algum terminal ou não?

a) top

- b) ps
- c) ps all
- d) ps aux

## **FreeBSD Brasil LTDA**

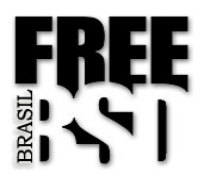

6) Com base nas seguintes informação da página de manual sockstat(1):

-p ports Only show Internet sockets if either the local or foreign port number is on the specified list. The ports argument is a comma-separated list of port numbers and ranges specified as first and last port separated by a dash.

Para listar apenas os processos que estejam ouvindo nas portas 53 e 111 devo usar o seguinte comando (o corpo sockstat -4l já está reconhecidamente correto):

a) sockstat -4l -p 53 111 b) sockstat -4l 53 111 c) sockstat -4l -p 53,111 d) sockstat -4l -p 53-111

7) Considere a saída do comando id(1) para o usuário marina:

uid=1001(marina) gid=1001(freebsdbrasil) groups=1001(freebsdbrasil),5(operator)

E os seguintes atributos do arquivo readme.txt:

-rw-r-xrwx 1 root freebsdbrasil 190 Mar 2 2002 readme.txt

Usuário marina nesse arquivo tem privilégios de:

### **FreeBSD Brasil LTDA**

*Av. Getúlio Vargas, 54 – 3º andar, Funcionários – Belo Horizonte, MG Equipe de Treinamento – treinamento@freebsdbrasil.com.br – Tel.: (31) 3281 9633*

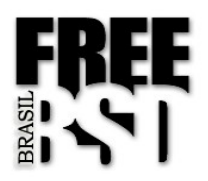

- a) Leitura e escrita
- b) Leitura, escrita e execução
- c) Leitura e execução
- d) Escrita e execução

8) Considere a seguinte instrução, obtida da página de manual pf.conf(5):

#### flags  $\leq a$  $>$ / $\leq b$  $>$  | / $\leq b$  $>$

This rule only applies to TCP packets that have the flags <a> set out of set <b>. Flags not specified in <b> are ignored. The flags are: (F)IN, (S)YN, (R)ST, (P)USH, (A)CK, (U)RG, (E)CE, and C(W)R.

Então se você quiser identificar pacotes tcp com as flags S e F habilitadas mas R e A desabilitadas, usará a opção flags assim:

a) flags SF/RA b) flags SF/SFRA c) flags RA/SFRA d) flags SFRA/RA

9) Dos endereços IP abaixo, identifique qual deles faz parte de uma rede não registrada (RFC1918) e que portanto não podem estar na Internet diretamente, sem estar dentro de uma VPN, sem estar encapsulados ou através de técnica de NAT:

a) 172.32.10.2

#### **FreeBSD Brasil LTDA**

*Av. Getúlio Vargas, 54 – 3º andar, Funcionários – Belo Horizonte, MG Equipe de Treinamento – treinamento@freebsdbrasil.com.br – Tel.: (31) 3281 9633*

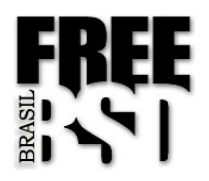

- c) 192.162.10.2
- d) 172.18.10.2

10) Que combinação de flags do protocolo TCP identificam o início de uma sessão:

- a) syn e ack ativos (notação: syn,ack);
- b) syn e rst ativos (notação: syn,rst);
- c) syn ativo e ack não ativo (notação: syn,!ack);
- d) syn não ativo e psh ativo (notação: !syn,psh);

### **FreeBSD Brasil LTDA**

*Av. Getúlio Vargas, 54 – 3º andar, Funcionários – Belo Horizonte, MG Equipe de Treinamento – treinamento@freebsdbrasil.com.br – Tel.: (31) 3281 9633*

b) 172.10.10.2